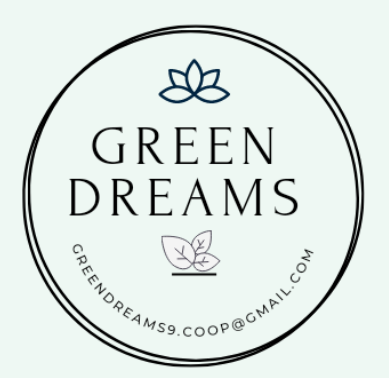

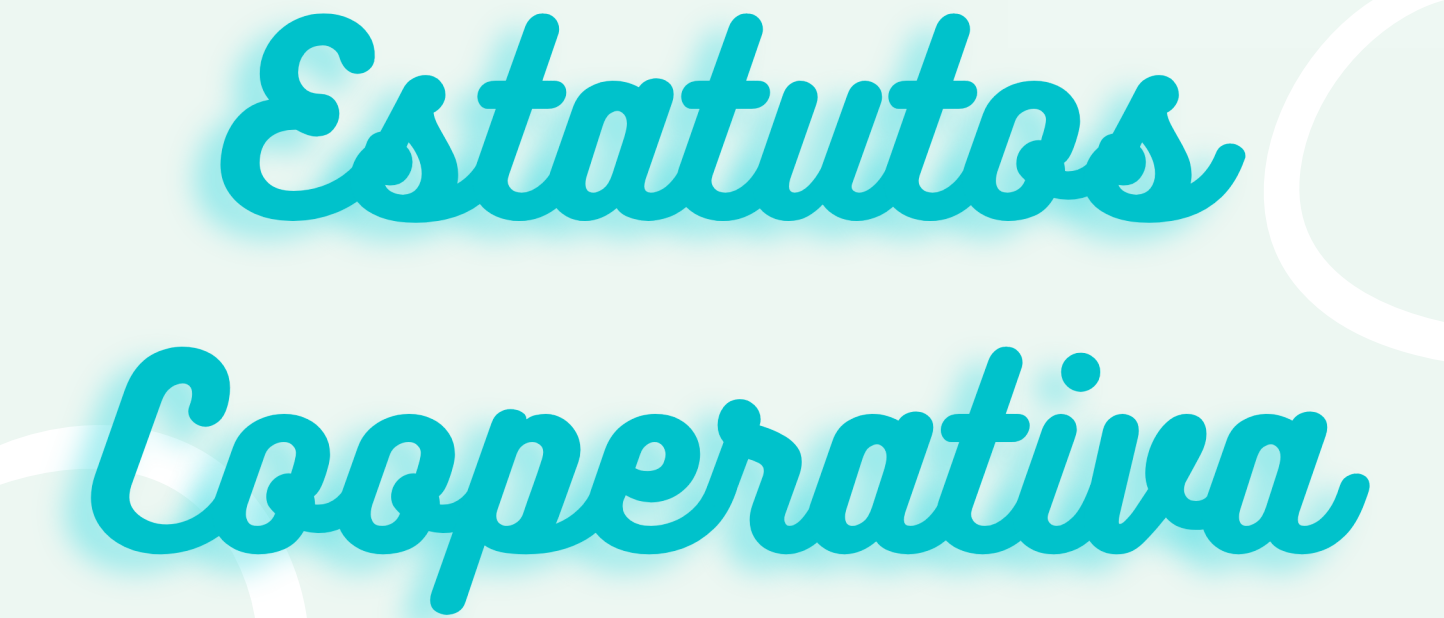

# GREEN DREAMS

## *Capítulo 1* GREEN<br>DREAMS *Denominación, Domicilio, Ámbito, Actividades y Duración*

*Articulo 1 : Denominación*

*Con la denominación de Green Dreams, se constituye una sociedad cooperativa sujeta a las normas del programa educativo "Empresa Joven Europea" organizado por Valnalón para el desarrollo de capacidades emprendedoras.*

*Articulo 2 : Denominación social*

*- El domicilio social de la cooperativa se establece en el COLEGIO OLEZA situado en la [C/José Ávila, 7](https://www.google.com/maps/search/C%2FJos%C3%A9+%C3%81vila,+7?entry=gmail&source=g) de Orihuela (Alicante)*

*Articulo 3 : Objetivo*

*[La cooperativa se constituye con el fin de participar en el programa](https://www.google.com/maps/search/C%2FJos%C3%A9+%C3%81vila,+7?entry=gmail&source=g) EJE. Es una actividad educativa y nuestro objetivo es aprender a gestionar una empresa por nuestra propia cuenta y fomentar el trabajo en equipo*

*Articulo 4 : Duración*

*[La cooperativa se constituye en Octubre de 2021 y se disolverá en](https://www.google.com/maps/search/C%2FJos%C3%A9+%C3%81vila,+7?entry=gmail&source=g) Junio de 2022.*

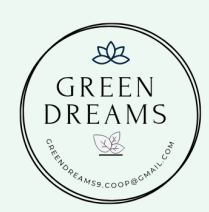

## *Capítulo 2 NORMAS DE ASOCIACIÓN*

*Articulo 5 : Requisitos para ser socio*

- *[Para adquirir la condición de nuevo socio cada miembro debe](https://www.google.com/maps/search/C%2FJos%C3%A9+%C3%81vila,+7?entry=gmail&source=g)* 1. *aportar 10€.*
- *[Una vez realizada la aportación cada socio recibirá una](https://www.google.com/maps/search/C%2FJos%C3%A9+%C3%81vila,+7?entry=gmail&source=g)* 2. *acreditación de su puesto en la empresa.*
- *[El socio debe pertenecer al Colegio Oleza, además debe ir a 3°](https://www.google.com/maps/search/C%2FJos%C3%A9+%C3%81vila,+7?entry=gmail&source=g)* 3. *ESO y pertenecer a la optativa de IAEE.*

*Articulo 6 : Aportación obligatoria mínima*

- - *Los socios que no cumplen los plazos en la aportación del* 1. *[dinero tienen que aportar un pequeño importe de 0,50€ por cada](https://www.google.com/maps/search/C%2FJos%C3%A9+%C3%81vila,+7?entry=gmail&source=g) asamblea que se realice.*
- - *[El socio debe aportar 10€.](https://www.google.com/maps/search/C%2FJos%C3%A9+%C3%81vila,+7?entry=gmail&source=g)* 2.
- *[Asociación sin ánimo de lucro](https://www.google.com/maps/search/C%2FJos%C3%A9+%C3%81vila,+7?entry=gmail&source=g)* 3.
- *[Cada socio puede aportar 5€ por voluntad propia destinados a](https://www.google.com/maps/search/C%2FJos%C3%A9+%C3%81vila,+7?entry=gmail&source=g)* 4. *compras.*

*Articulo 7 : Derechos y Deberes de los socios*

#### *[DEBERES:](https://www.google.com/maps/search/C%2FJos%C3%A9+%C3%81vila,+7?entry=gmail&source=g)*

 $\partial\!\mathcal{B}$ GREEN<br>DREAMS

- *[Asistir a clase de IAEE.](https://www.google.com/maps/search/C%2FJos%C3%A9+%C3%81vila,+7?entry=gmail&source=g)*

- *[Cumplir los estatutos](https://www.google.com/maps/search/C%2FJos%C3%A9+%C3%81vila,+7?entry=gmail&source=g)*

-*[Responsabilizarse del cargo que se le asigna.](https://www.google.com/maps/search/C%2FJos%C3%A9+%C3%81vila,+7?entry=gmail&source=g)*

-*[Acatar las decisiones adoptadas de manera democrática por la](https://www.google.com/maps/search/C%2FJos%C3%A9+%C3%81vila,+7?entry=gmail&source=g) cooperativa.*

*[DERECHOS:](https://www.google.com/maps/search/C%2FJos%C3%A9+%C3%81vila,+7?entry=gmail&source=g)*

- *[Participar en las decisiones de la empresa.](https://www.google.com/maps/search/C%2FJos%C3%A9+%C3%81vila,+7?entry=gmail&source=g)*

- - *[Derecho a recibir información de los asuntos tratados](https://www.google.com/maps/search/C%2FJos%C3%A9+%C3%81vila,+7?entry=gmail&source=g)*
- - *[Participar en el objeto social de la cooperativa](https://www.google.com/maps/search/C%2FJos%C3%A9+%C3%81vila,+7?entry=gmail&source=g)*

- *[Cualquier socio tiene derecho a ser elegido como miembro del Consejo](https://www.google.com/maps/search/C%2FJos%C3%A9+%C3%81vila,+7?entry=gmail&source=g)* Recto[r](https://www.google.com/maps/search/C%2FJos%C3%A9+%C3%81vila,+7?entry=gmail&source=g)

*Artículo 8: Motivos de expulsión o [penalización](https://www.google.com/maps/search/C%2FJos%C3%A9+%C3%81vila,+7?entry=gmail&source=g)*

- [-](https://www.google.com/maps/search/C%2FJos%C3%A9+%C3%81vila,+7?entry=gmail&source=g) *[Falta de respeto y consideración a miembros de](https://www.google.com/maps/search/C%2FJos%C3%A9+%C3%81vila,+7?entry=gmail&source=g) la cooperativa* 1. *(motivo de expulsión).*
- - *[No cumplir el trabajo que se le asigna \(motivo de penalización\).](https://www.google.com/maps/search/C%2FJos%C3%A9+%C3%81vila,+7?entry=gmail&source=g)* 2.
- 3.- [Coger dinero sin ser tesorero o robar \(motivo de expulsión\).](https://www.google.com/maps/search/C%2FJos%C3%A9+%C3%81vila,+7?entry=gmail&source=g)
- *[Cada 3 penalizaciones será una expulsión.](https://www.google.com/maps/search/C%2FJos%C3%A9+%C3%81vila,+7?entry=gmail&source=g)* 4.

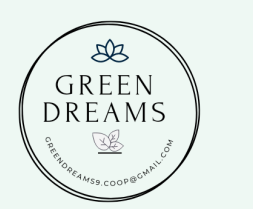

*Capítulo 3 Organos de Representación*

*[Artículo](https://www.google.com/maps/search/C%2FJos%C3%A9+%C3%81vila,+7?entry=gmail&source=g) 9: Consejo Rector, Composición y Responsabilidades*

Esta formado por:

*[Presidente:](https://www.google.com/maps/search/C%2FJos%C3%A9+%C3%81vila,+7?entry=gmail&source=g) Alberto Gómez Secretario: Pepe [Hernández](https://www.google.com/maps/search/C%2FJos%C3%A9+%C3%81vila,+7?entry=gmail&source=g) Tesorero: Bryan [Benavides](https://www.google.com/maps/search/C%2FJos%C3%A9+%C3%81vila,+7?entry=gmail&source=g)*

*[Artículo](https://www.google.com/maps/search/C%2FJos%C3%A9+%C3%81vila,+7?entry=gmail&source=g) 10[:](https://www.google.com/maps/search/C%2FJos%C3%A9+%C3%81vila,+7?entry=gmail&source=g) Funciones del presidente*

*[-Controla que el resto de los miembros realicen correctamente el](https://www.google.com/maps/search/C%2FJos%C3%A9+%C3%81vila,+7?entry=gmail&source=g)* 1. *trabajo*

*[- Representa a la cooperativa \( en las reuniones y trabajo \)](https://www.google.com/maps/search/C%2FJos%C3%A9+%C3%81vila,+7?entry=gmail&source=g)* 2. *[-Asiste en las actividades de la empresa](https://www.google.com/maps/search/C%2FJos%C3%A9+%C3%81vila,+7?entry=gmail&source=g)* 3.

*[Artículo](https://www.google.com/maps/search/C%2FJos%C3%A9+%C3%81vila,+7?entry=gmail&source=g) 11[:](https://www.google.com/maps/search/C%2FJos%C3%A9+%C3%81vila,+7?entry=gmail&source=g) Funciones del Secretario*

*[- Gestiona los documentos pertenecientes a la cooperativa](https://www.google.com/maps/search/C%2FJos%C3%A9+%C3%81vila,+7?entry=gmail&source=g)* 1.

*[- Anotar las cosas importantes dadas en las reuniones o trabajos](https://www.google.com/maps/search/C%2FJos%C3%A9+%C3%81vila,+7?entry=gmail&source=g)* 2.

*[-Solucionar los problemas de la cooperativa junto con el presidente](https://www.google.com/maps/search/C%2FJos%C3%A9+%C3%81vila,+7?entry=gmail&source=g)* 3. *[-Efectuar notificaciones procedentes de los acuerdos de la asamblea](https://www.google.com/maps/search/C%2FJos%C3%A9+%C3%81vila,+7?entry=gmail&source=g)* 4.

*general y por el consejo rector*

*[Artículo](https://www.google.com/maps/search/C%2FJos%C3%A9+%C3%81vila,+7?entry=gmail&source=g) 12[:](https://www.google.com/maps/search/C%2FJos%C3%A9+%C3%81vila,+7?entry=gmail&source=g) Funciones del Tesorero*

-S*[e encarga de custodiar el dinero dado por la cooperativa](https://www.google.com/maps/search/C%2FJos%C3%A9+%C3%81vila,+7?entry=gmail&source=g)* 1.

- -S*[upervisa el cargo de contabilidad](https://www.google.com/maps/search/C%2FJos%C3%A9+%C3%81vila,+7?entry=gmail&source=g)* 2.
- -S*[e encarga de hacer un informe de ingresos y gastos de la](https://www.google.com/maps/search/C%2FJos%C3%A9+%C3%81vila,+7?entry=gmail&source=g)* 3.*cooperativa.*

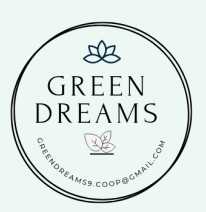

*[Artículo](https://www.google.com/maps/search/C%2FJos%C3%A9+%C3%81vila,+7?entry=gmail&source=g) 13[:](https://www.google.com/maps/search/C%2FJos%C3%A9+%C3%81vila,+7?entry=gmail&source=g) Elección*

- 1.- El secretario también dirá los lugares , fechas de las reuniones y los acuerdos tomados .
- El consejo rector será elegido por la Asamblea general ,en 2. votacion secreta , y por el mayor número de votos.
- *-*El acta sera aprobada y firmada por el consejo rector . 3.

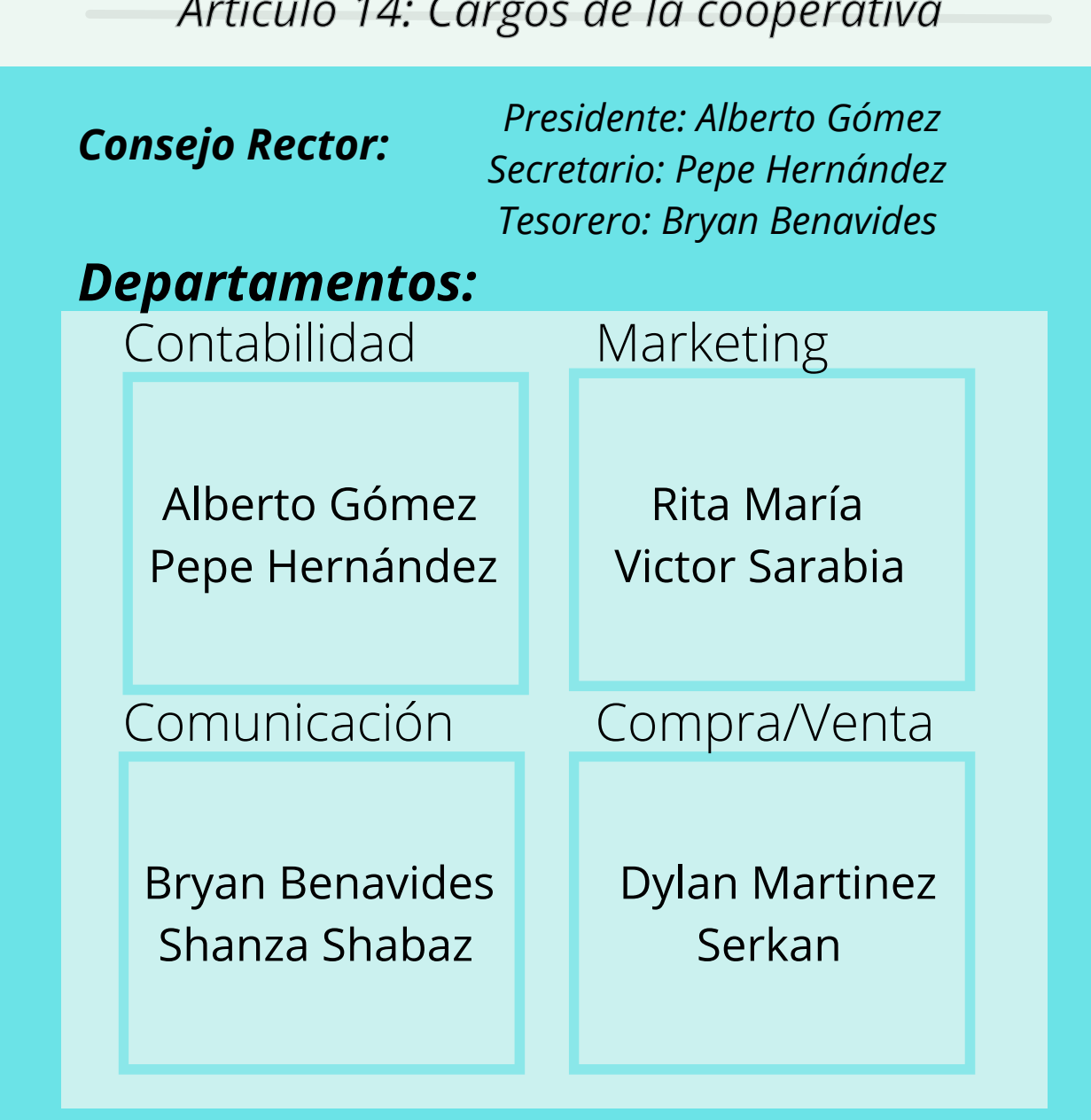

#### *[Artículo](https://www.google.com/maps/search/C%2FJos%C3%A9+%C3%81vila,+7?entry=gmail&source=g) 14: Cargos de la cooperativa*

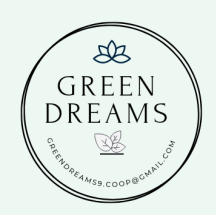

*Capítulo 4*

# *Asamblea*

### *[Artículo](https://www.google.com/maps/search/C%2FJos%C3%A9+%C3%81vila,+7?entry=gmail&source=g) 15: Número mínimo de asistentes*

*[Para que la reunión sea válida debe contar con la presencia de al](https://www.google.com/maps/search/C%2FJos%C3%A9+%C3%81vila,+7?entry=gmail&source=g) menos 6 socios.*

*[Artículo](https://www.google.com/maps/search/C%2FJos%C3%A9+%C3%81vila,+7?entry=gmail&source=g) 1*6*: Normas de la convocatoria*

*La convocatoria se hará llegar a todos los socios con unos días de antelación. En la convocatoria se incluirá un orden del día. En la [Asamblea General, la cooperativa presenta una memoria final que](https://www.google.com/maps/search/C%2FJos%C3%A9+%C3%81vila,+7?entry=gmail&source=g) incluye el estado de las cuentas*

*[Artículo](https://www.google.com/maps/search/C%2FJos%C3%A9+%C3%81vila,+7?entry=gmail&source=g)* 17: Calendario

- *[Las reuniones se harán cada dos semanas y serán los lunes en la](https://www.google.com/maps/search/C%2FJos%C3%A9+%C3%81vila,+7?entry=gmail&source=g)* 1. *clase de IAEE.*
- *[Se pueden convocar reuniones extraordinarias cuando los](https://www.google.com/maps/search/C%2FJos%C3%A9+%C3%81vila,+7?entry=gmail&source=g)* 2. *miembros lo vean oportuno.*

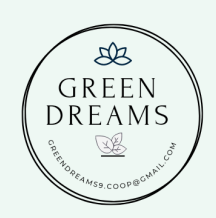

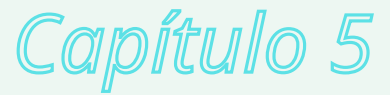

# *Disolución*

*[Artículo](https://www.google.com/maps/search/C%2FJos%C3%A9+%C3%81vila,+7?entry=gmail&source=g)* 18: Causas

*[Al finalizar el curso escolar](https://www.google.com/maps/search/C%2FJos%C3%A9+%C3%81vila,+7?entry=gmail&source=g)* 2021/22 *se procederá a la disolución de [la cooperativa ya que finaliza el curso 3º ESO y con él la optativa de](https://www.google.com/maps/search/C%2FJos%C3%A9+%C3%81vila,+7?entry=gmail&source=g) IAEE.*

*[Artículo](https://www.google.com/maps/search/C%2FJos%C3%A9+%C3%81vila,+7?entry=gmail&source=g)* 19: Distribución de Excedentes

*[La distribución de excedentes se realizará de la siguiente manera:](https://www.google.com/maps/search/C%2FJos%C3%A9+%C3%81vila,+7?entry=gmail&source=g) [En primer lugar, se procederá al reembolso de las aportaciones](https://www.google.com/maps/search/C%2FJos%C3%A9+%C3%81vila,+7?entry=gmail&source=g) realizadas por los socios que en nuestro caso son 10 Euro*s y el dinero sobrante será donado a una ONG elegida por los miembros de la cooperativa.